## 進路通信 №7 <sup>発</sup> 行:守口市立八雲中学校

令和3年 12 月3者懇談資料

## 私立高校等のこれからの流れ

12 月の3者懇談で私立高校や専修学校の受験校が決定します。受験校決定後は以下のように手続き 等が必要になります。なお、一部高校等は別日程になりますので、別途ご連絡します。

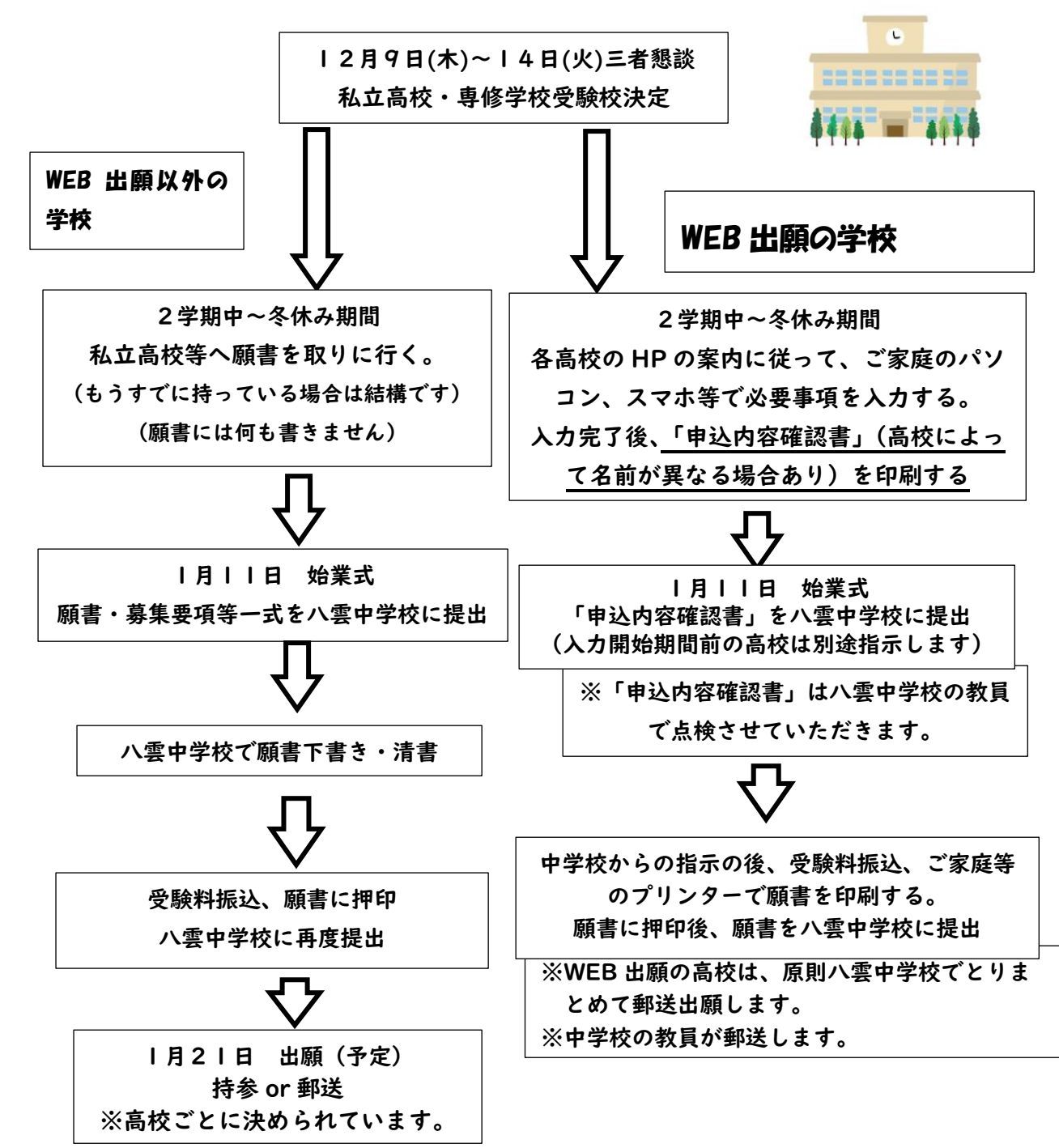

## よくある質問~全般的な事項~

- Q 受験料はいつ振り込めばいいの?
- A 中学校からの指示があるまでお待ち下さい。
- Q 願書用の写真はどうすればいいの?
- A 中学校で撮影したものを使用するので、ご準備いただく必要はありません。
- ただし、5 枚以上必要の場合ははやめにご連絡下さい。
- Q 願書を書き間違ってしまった!
- A 予備の願書があればそちらを使用して下さい。予備がなければ二重線+訂正印で対応して下さい。 修正液や修正テープ等を使用するとその願書は無効になってしまうので、使用しないで下さい。
- Q 郵送出願の場合の費用や方法は?
- A 高校の募集要項に記載されている場合、その指示に従って下さい。 費用は発生する場合と発生しない場合がありますので、後日個別にご連絡します。また、中学校でと りまとめて教員が郵送する高校と、個別で郵便局から郵送して頂く必要のある高校があります。
- Q 受験当日、高校にたどり着くか心配。郵送出願で大丈夫?
- A 高校の所在地は各自で必ず確認して下さい。不安な人は実際の交通経路で高校まで行ってみるな どして、受験当日困ることがないようにして下さい。

よくある質問~WEB 出願~

Q 申込要項はどこでみることができるの?

- A 各高校のHPにて WEB 出願の要項を見ることができます。
- Q いつから手続きができるの?
- A 入力開始期間は各高校で異なりますが、冬休み前には多くの高校で入力できるようになります。
- Q 家にパソコンやプリンターがない場合は、どうすればいいの?
- A 入力はスマホやタブレットでもできます。印刷はコンビニなどでもできます。

また、各高校のコンピュータ室などで入力、印刷できる場合が多いです。

※高校で入力される場合は、各高校に直接お問い合わせ下さい。

- Q 間違って入力してしまった!
- A 受験料を振り込むまでは変更できます。

受験料を振り込むと、入力事項が変更できない場合が多いので、中学校の指示の後に振込をお願い

します。

Q 八雲中学校の ipad やパソコンで WEB 出願ができますか?

- A 個人情報保護の観点から申し訳ありませんが、できません。
- Q 入力できない漢字があった場合は?
- A 外字有無のチェック項目があればチェックしてください。なければ、各高校に直接お問い合わせ 下さい。

※その他、WEB 出願に関しての不明な点は、直接各高校まで問い合わせ下さい。

※公立高校の願書等は八雲中学校で準備します。